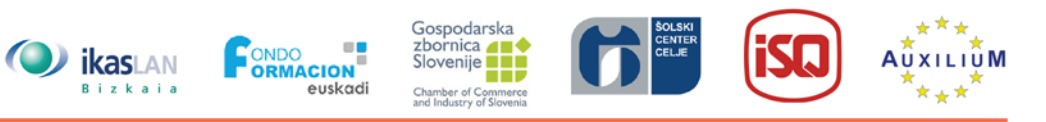

## **UNIDAD 3 Fabricación aditiva e impresión 3D en la Industria 4.0**

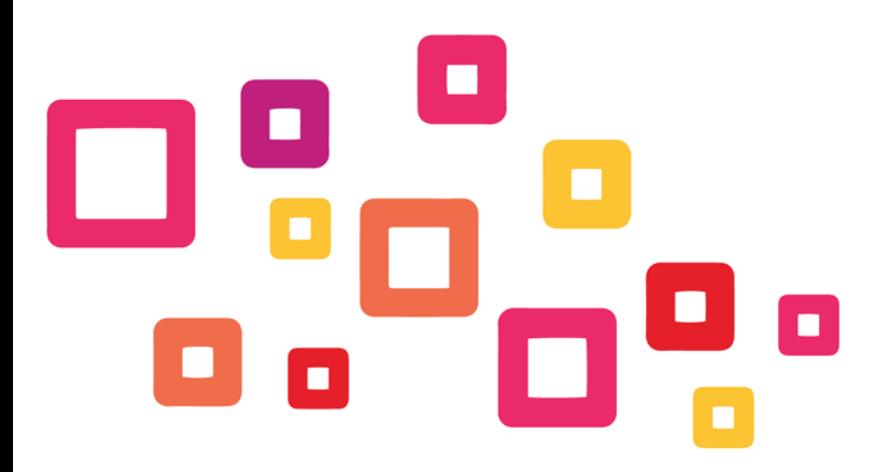

Co-funded by the Erasmus+ Programme of the European Union

Project number: 2018-1-ES01-KA202-050289

This project has been funded with support from the European Commission. This publication reflects the views only of the author, and the Commission cannot be held responsible for any use which may be made of the information contained therein.

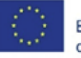

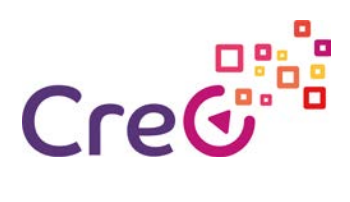

## **Contents**

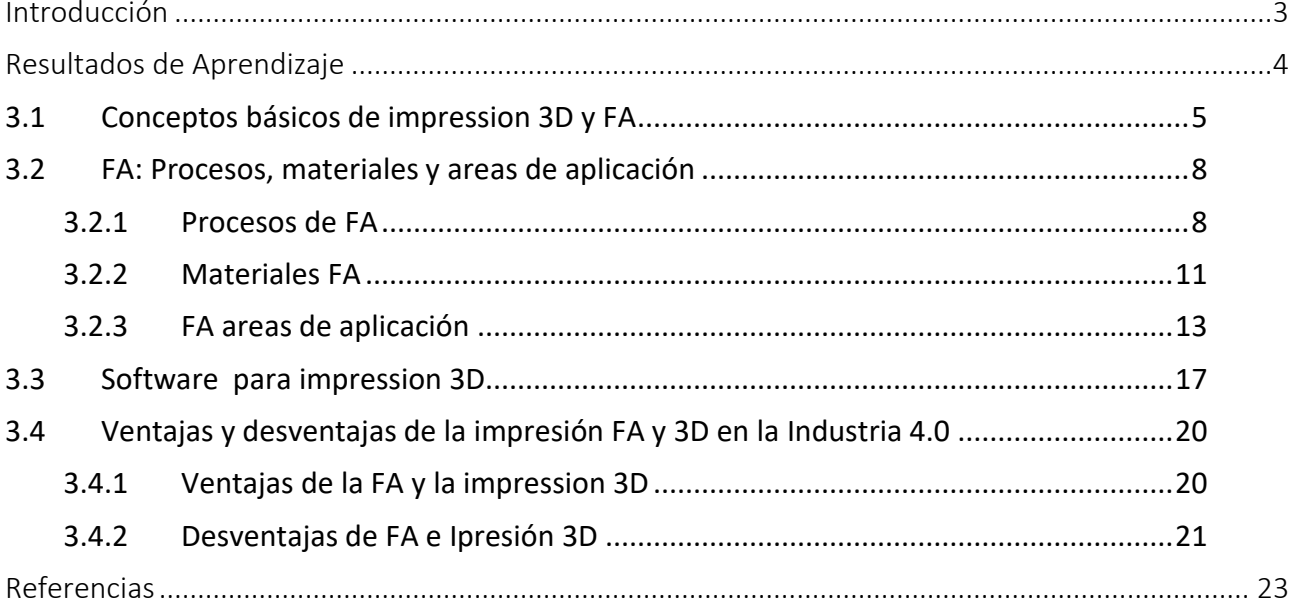

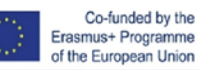

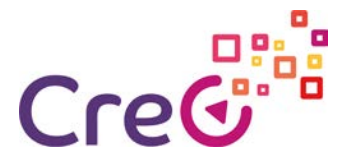

## <span id="page-2-0"></span>**Introducción**

La revolución industrial más reciente, Industry 4.0, integra sistemas de producción inteligentes, como la fabricación aditiva (FA) y la impresión 3D. Esta tecnología se considera una tecnología esencial en este movimiento industrial. La rápida aparición de FA implica que se deben adquirir nuevas competencias para adaptarse a la transformación digital.

En esta unidad, los alumnos recibirán una descripción general de la fabricación aditiva (FA) y la impresión 3D. Estarán en contacto con conceptos clave relacionados con estas áreas, sus aplicaciones y sus implicaciones en el diseño y la fabricación en la era de la industria 4.0. De este modo, se espera que los alumnos adquieran el conocimiento y la confianza que necesitan para entregar estos contenidos a sus alumnos / aprendices y así aumentar su conciencia y preparación para las oportunidades profesionales en las áreas de impresión FA y 3D.

La Unidad 3 ¬— Fabricación aditiva e impresión 3D en la Industria 4.0 ¬— se divide en 4 subunidades:

- 1. Conceptos básicos de impresión FA y 3D;
- 2. FA: Procesos, materiales y áreas de aplicación;
- 3. Software 3D para impresión 3D;
- 4. Ventajas y desventajas de la impresión FA y 3D en la Industria 4.0.

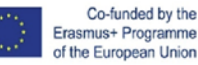

# **Credition**

## <span id="page-3-0"></span>**Resultados de Aprendizaje**

**Al completar esta unidad, el alumno podrá ...**

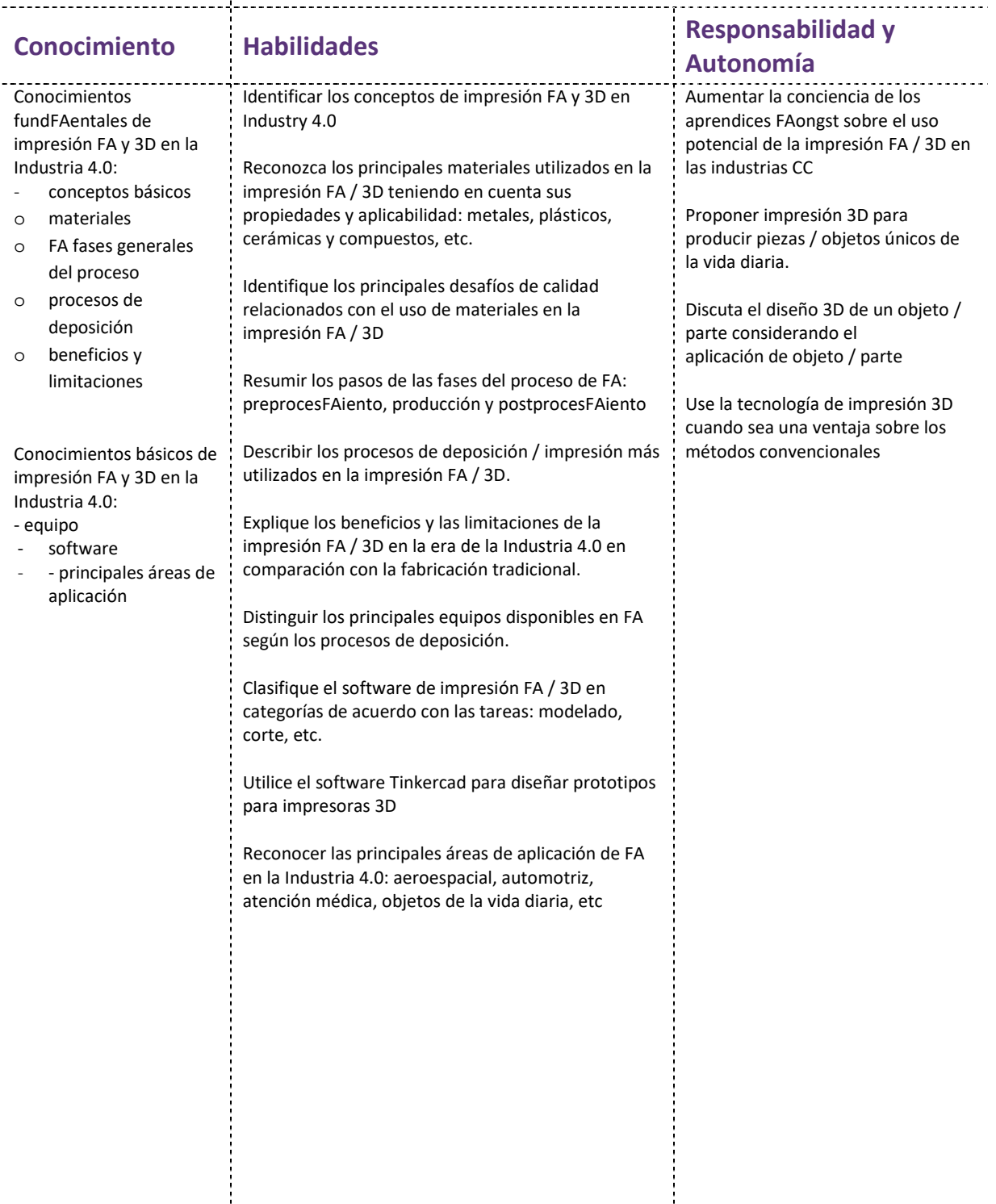

EXTERNAL RESOURCES: computers, mouses, keyboards, TinkerCAD (3D CAD tool accessible through an online browser)

İ

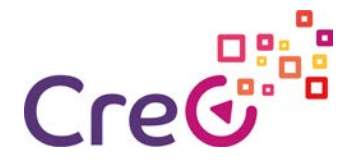

#### <span id="page-4-0"></span>**1.1 Conceptos básicos de impresión 3D y FA**

La fabricación avanzada es hoy en día uno de los pilares clave de Industry 4.0. Entre las tecnologías de producción avanzadas disponibles se encuentra la impresión 3D, una tecnología que está revolucionando la forma en que se producen los objetos. El término impresión 3D cubre una gran cantidad de procesos y tecnologías que ofrecen un espectro completo de capacidades para la producción de piezas y productos en diferentes materiales.

La impresión 3D, en muchos casos también llamada fabricación aditiva (FA), utiliza diseño asistido por computadora (CAD) para construir objetos agregando capa por capa de materiales. Por lo tanto, la impresión 3D se refiere a cualquier proceso de fabricación que fabrica de forma aditiva piezas 3D en capas de materiales a partir de un archivo CAD (Imagen 1), lo que significa que un modelo digital se convierte en un objeto tridimensional físico al agregar material una capa a la vez.

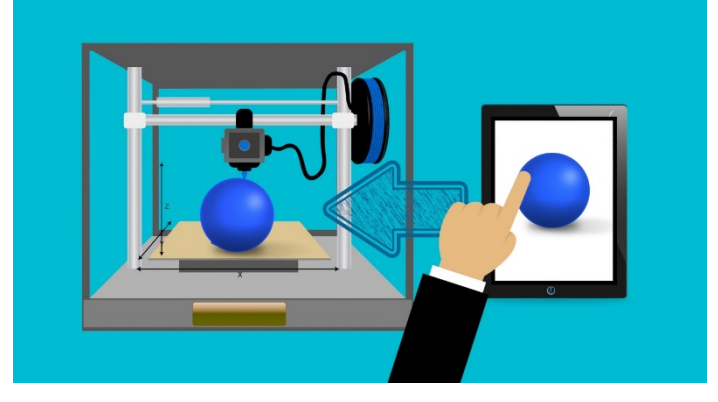

**Imagen 1 – Objeto impreso en 3D desde un archivo CAD.**

FA contrasta con la fabricación tradicional, donde el material se elimina (o se sustrae) de un bloque de material hasta que se logra la forma o parte final, algo que se llama fabricación sustractiva. Los fabricantes ven la FA como una alternativa viable en muchos casos en los que actualmente se utilizan el mecanizado CNC u otras tecnologías, como el moldeo por inyección o la fundición de inversión.

En la impresión 3D, no se requieren herramientas especiales (por ejemplo, una herramienta de corte con cierta geometría o un molde). En cambio, la pieza se fabrica directamente en la plataforma construida capa por capa, lo que conduce a un conjunto único de beneficios (y algunas limitaciones).

La mayoría de los procesos de FA siguen estos pasos:

- 1. Tome un modelo CAD en 3D;
- 2. Corte el modelo en capas y genere código de computadora;
- 3. Imprima el primer corte 2D y los soportes (si es necesario);
- 4. Incremento de altura;
- 5. Imprima la siguiente capa;
- 6. Repita los pasos 4 y 5 hasta que termine;
- 7. Proceso posterior (si es necesario)

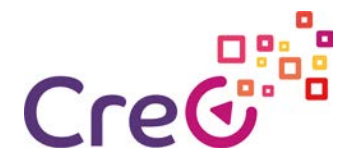

### [¿Qué es la fabricación Aditiva?](https://www.youtube.com/watch?time_continue=78&v=kKQ5KwFwW_s&feature=emb_logo)

FA contrasta con la fabricación tradicional, donde el material se elimina (o se sustrae) de un bloque de material hasta que se logra la forma o parte final, algo que se llama fabricación sustractiva. Los fabricantes ven la FA como una alternativa viable en muchos casos en los que actualmente se utilizan el mecanizado CNC u otras tecnologías, como el moldeo por inyección o la fundición de inversión.

La forma en que funciona una impresora 3D varía según el proceso. Por ejemplo, algunos filtros de plástico derretidos y colóquelos sobre la plataforma de impresión a través de una boquilla (Imagen 2), como una pistola de pegamento controlada por computadora de alta precisión). Otros, como las grandes máquinas industriales, pueden usar un láser para fundir (o sinterizar) capas delgadas de polvos materiales.

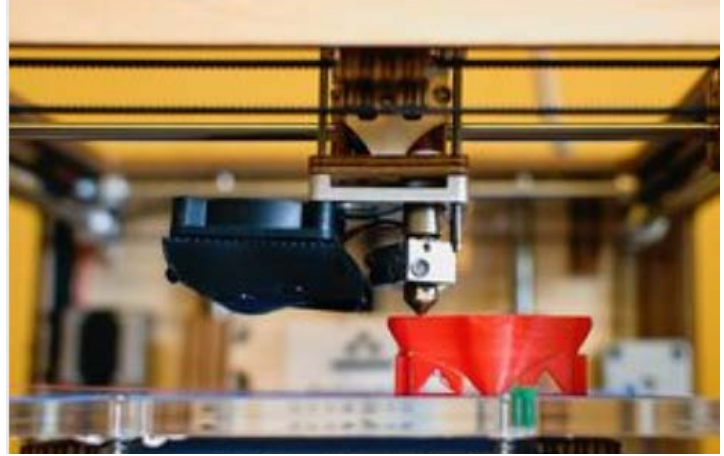

**Imagen 2 – Impresión 3D de una pieza polimérica**

Sin embargo, las piezas impresas en 3D rara vez están listas para usar fuera de la máquina. A menudo requieren algo de procesamiento posterior para lograr el nivel deseado de acabado superficial. Por ejemplo, las partes pueden pulirse o alisarse con productos químicos (Imagen 3), mediante chorreado o caída para eliminar las líneas de capa. Estos pasos requieren tiempo adicional y generalmente un esfuerzo manual.

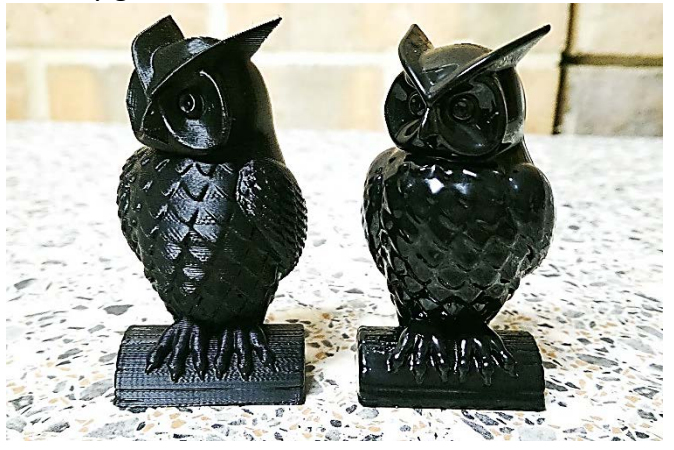

**Imagen 3 – Objeto impreso en 3D antes y después de ser procesado posteriormente..**

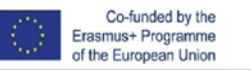

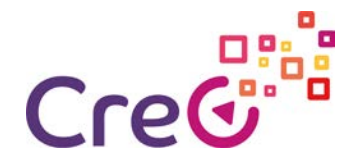

Los materiales disponibles también varían según el proceso. Los plásticos son probablemente los más comunes (Imagen 4), pero otros materiales, como los metales, tienen hoy una presencia importante en la industria de la impresión 3D. Las piezas producidas también pueden tener una amplia gama de propiedades físicas específicas, que van desde objetos ópticamente transparentes hasta objetos similares al caucho.

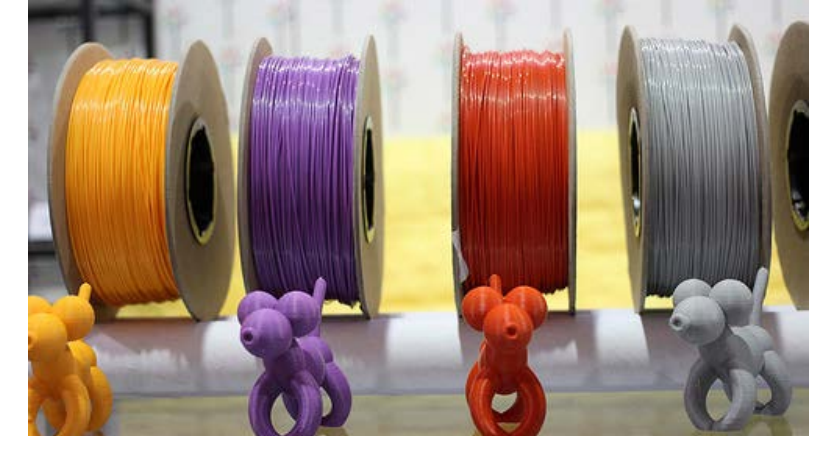

**Imagen 4 – Se pueden usar muchos materiales para la impresión 3D.**

Las aplicaciones de la impresión 3D están surgiendo casi a diario, y esta tecnología continúa penetrando de manera más amplia y profunda en los sectores industriales y de consumo: aeroespacial, automotriz, energía, herramientas, atención médica, educación, etc.

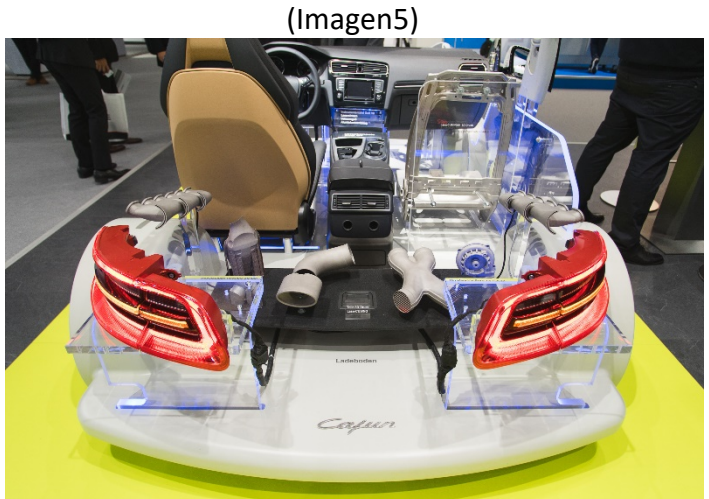

**Imagen 5 – Automotive components fabricated with FA technologies** 

La impresión 3D hoy ha encontrado roles muy específicos en el mundo de la fabricación. Las expectativas infladas de los años anteriores han dado su lugar a una mayor productividad. Muchos aspectos de la tecnología ahora son mainstreFA y han sido adoptados tanto por profesionales como por aficionados.

La impresión 3D tendría el potencial de crear nuevas industrias y profesiones completamente nuevas, como las relacionadas con la producción de impresoras 3D y piezas 3D. Hay una oportunidad para servicios profesionales en torno a la impresión 3D, que van desde nuevas formas de diseñadores de productos, operadores de impresoras, proveedores de materiales hasta disputas legales y acuerdos de propiedad intelectual.

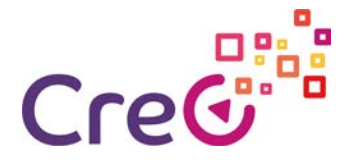

El uso de la tecnología de impresión 3D tiene efectos potenciales en la economía global, si se adopta en todo el mundo. El cambio de producción y distribución del modelo actual a una producción localizada basada en la demanda, en el sitio, el modelo de producción personalizado podría potencialmente reducir el desequilibrio entre los países de exportación e importación.

#### <span id="page-7-0"></span>**1.2FA: Procesos, materiales y areas de aplicación**

#### <span id="page-7-1"></span>**1.2.1 Procesos de FA**

Existen muchos tipos de procesos de FA, cada uno con fortalezas y capacidades, con áreas específicas de aplicaciones. La norma ISO / ASTM 52900: 2015 establece y define los términos utilizados en FA, y clasifica esta tecnología en siete procesos individuales. A pesar de tener siete categorías definidas de forma única, existen muchos métodos diferentes dentro de cada categoría, pero la tecnología general y el principio subyacente presentado anteriormente todavía se aplican (construcciones de geometrías 3D físicas mediante la adición sucesiva de material). Las principales diferencias existen dentro de los materiales, los métodos de deposición de las capas y el tipo de adhesión entre ellos. Los siete procesos de FA se presentan en la Imagen 6.

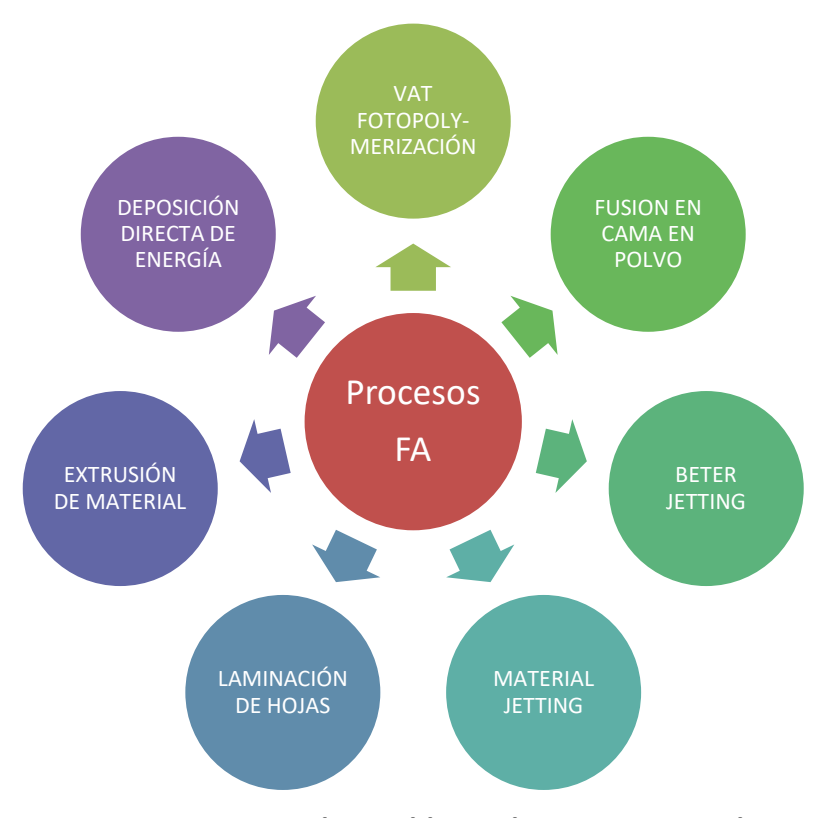

**Imagen 6 – FA procesos disponibles en los procesos productivos.**

En las últimas décadas, el enfoque de la impresión 3D ha crecido desde la fabricación de prototipos utilizando tanques de resina y lechos de polvo, hasta la fabricación de piezas de producción con metal y cerámica. La Tabla 1 muestra una descripción detallada de los

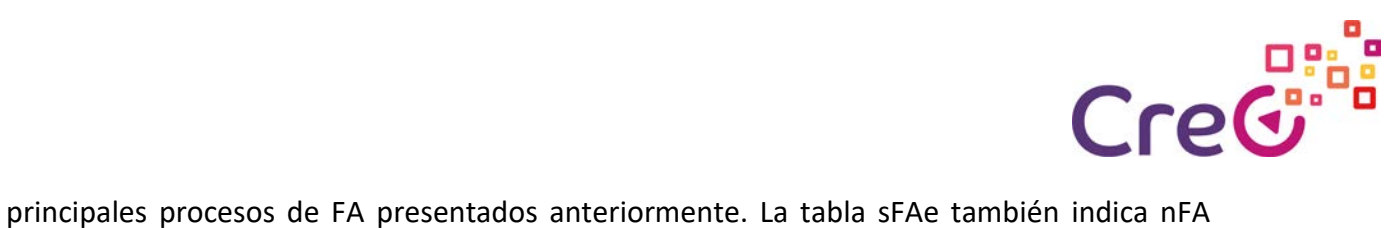

alternativas para cada categoría de proceso (muchas de ellas marcas registradas).

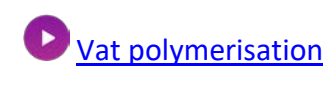

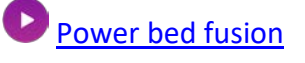

#### $\blacktriangleright$ [Material extrusion](https://www.youtube.com/watch?v=x4ibQI1M1K0)

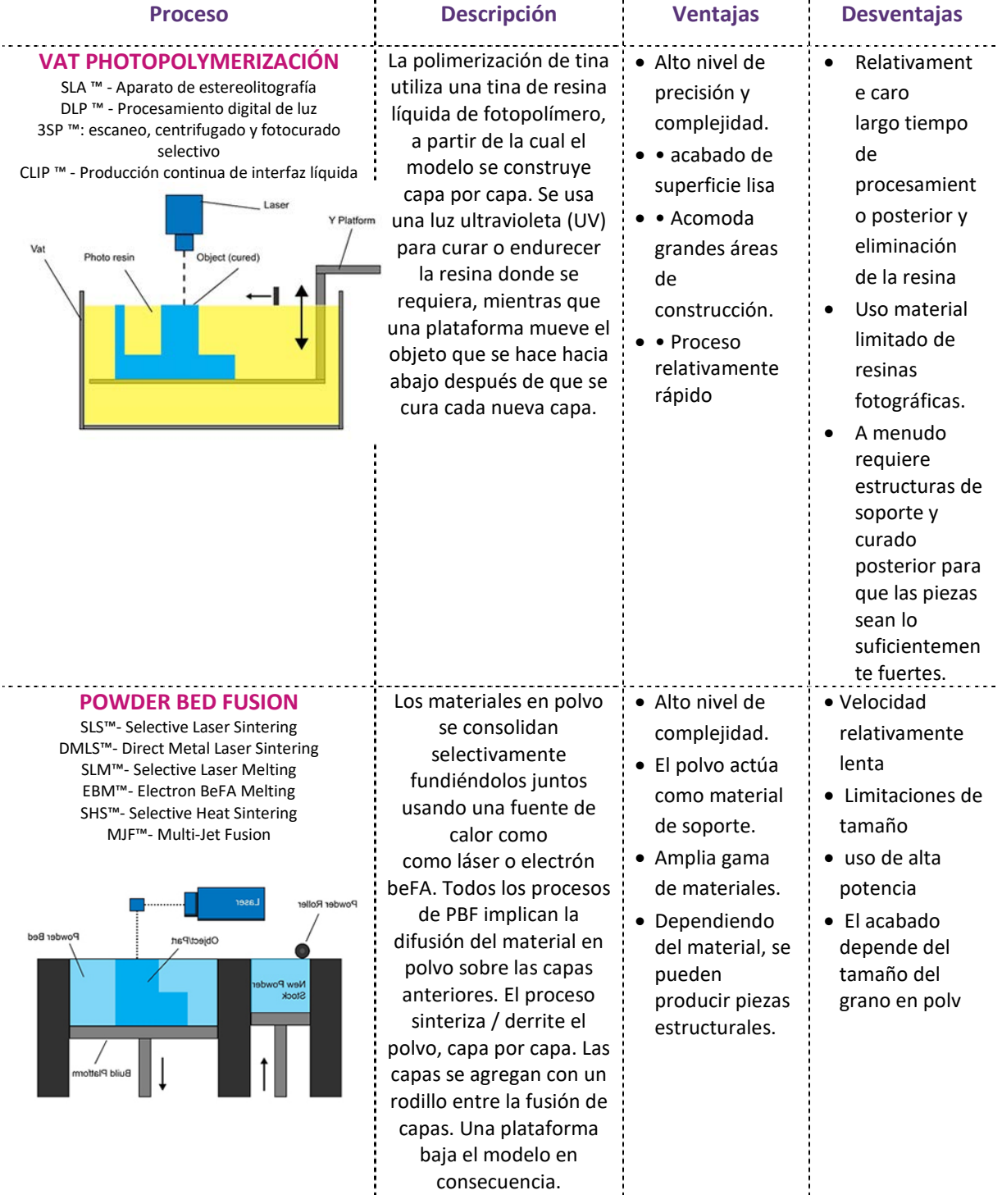

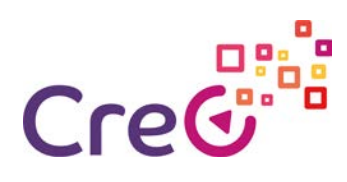

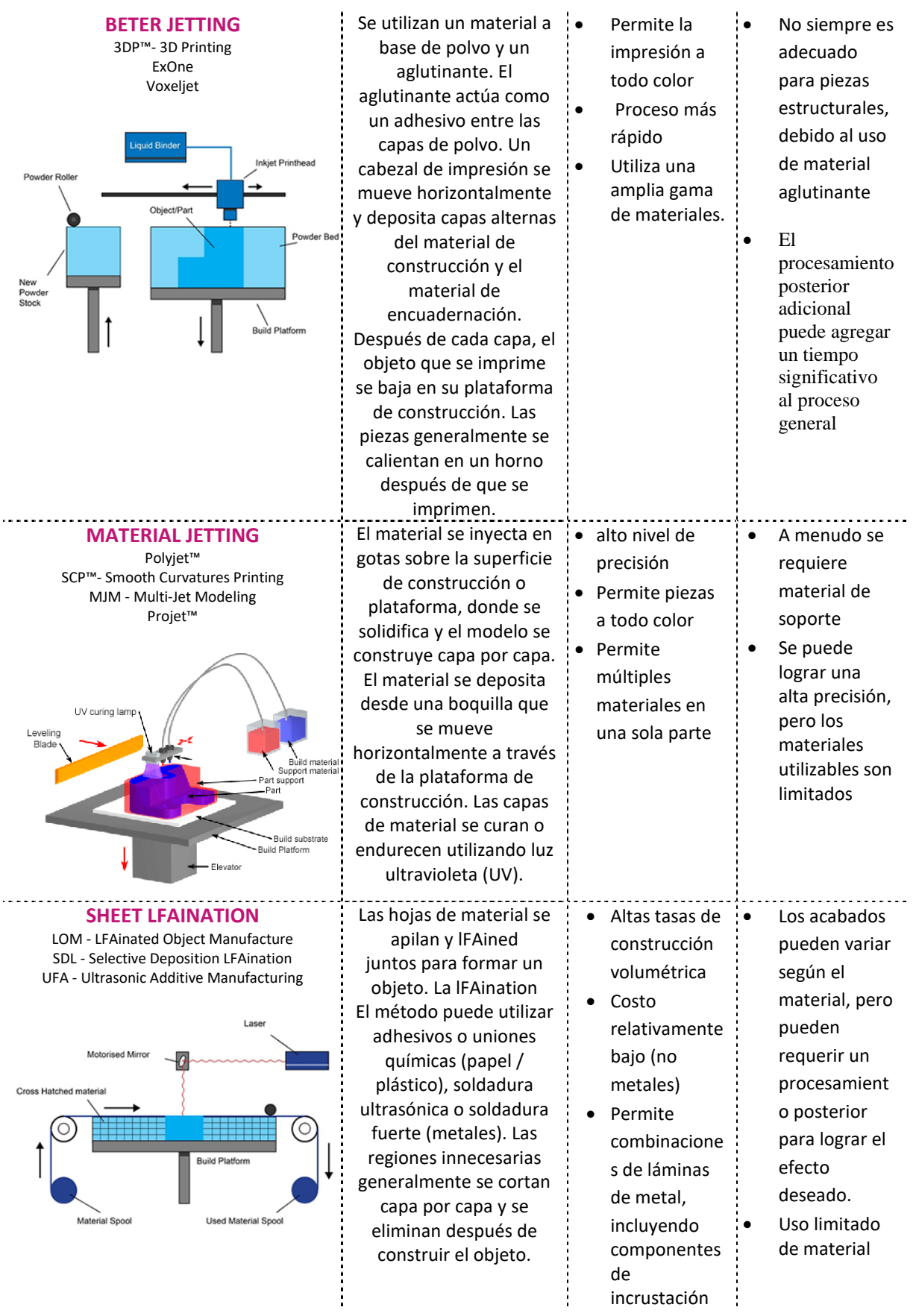

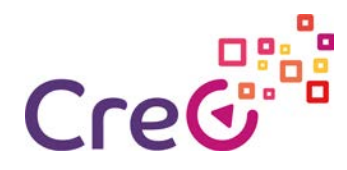

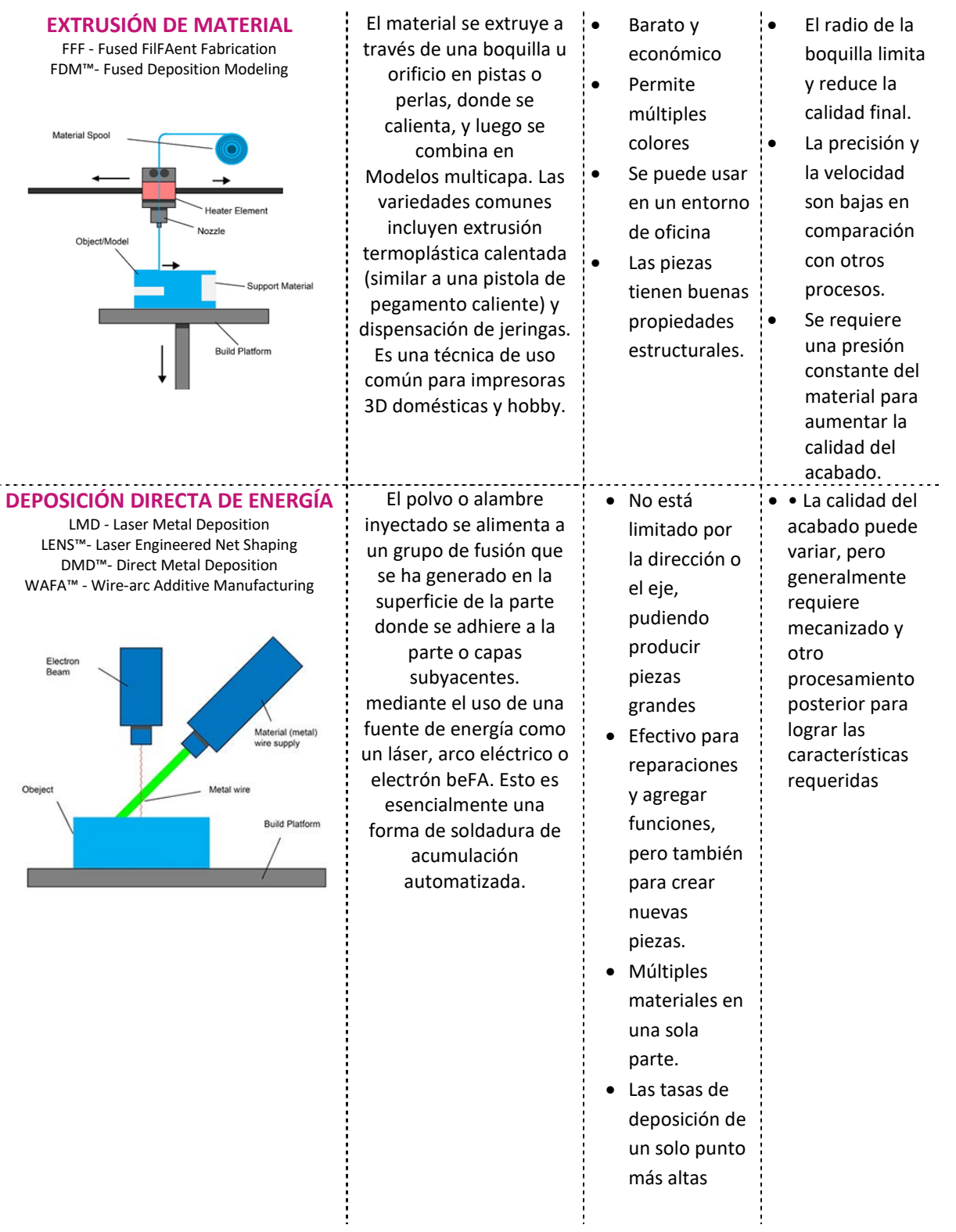

<span id="page-10-0"></span>**Tabla 1 Descripción de los procesos de FA (fuente de imágenes: lboro.ac.uk). 1.2.2 Materiales FA**

Los materiales disponibles para impresión FA y 3D han recorrido un largo camino desde los primeros días de la tecnología. Actualmente existe una amplia variedad de diferentes tipos de materiales que se suministran en diferentes estados (polvo, filtro, alambre, gránulos, gránulos, resina, etc.). Los materiales específicos ahora se desarrollan generalmente para

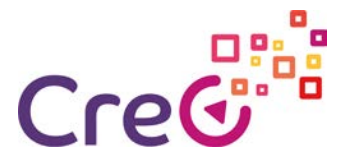

plataformas específicas que realizan aplicaciones dedicadas con propiedades de materiales que se adaptan con mayor precisión a la aplicación. Cada proceso de impresión 3D es compatible con diferentes materiales. Los plásticos (tanto termoplásticos como termoestables) y los metales son, con mucho, los más comunes, seguidos de los cerámicos (Imagen 7).

| <b>VAT FOTOPOLIMERIZACION</b>           | • Resinas de fotopolímero curables con UV (con varios<br>rellenos))                  |
|-----------------------------------------|--------------------------------------------------------------------------------------|
| <b>FUSIÓN EN CAMA EN POLVO</b>          | • Plásticos, polvos metálicos y cerámicos, y arena                                   |
| <b>BETER JETTING</b>                    | · Plástico en polvo, metal, cerámica, vidrio y arena.                                |
| <b>JETING MATERIAL</b>                  | •Fotopolímeros, Polímeros, Ceras                                                     |
| <b>LAMINACIÓN DE HOJAS</b>              | • Papel, láminas de plástico y láminas / cintas de metal                             |
| EXTRUSIÓN DE MATERIAL                   | · Filamentos y pellets termoplásticos (FFF), líquidos y<br>lodos (tipos de jeringas) |
| <b>DEPOSICIÓN DIRECTA DE</b><br>ENERGÍA | • Alambre y polvo de metal, cerámica                                                 |

**Imagen 7 – Materiales de impresión 3D típicos para los diversos procesos de FA.**

Los polímeros y metales que se utilizan hoy en día en la impresión 3D se detallan en la Tabla 2.

FA Materiales – [Mejores retos de Impresión 3D](https://www.youtube.com/watch?v=TRNWyoK0LvM) 

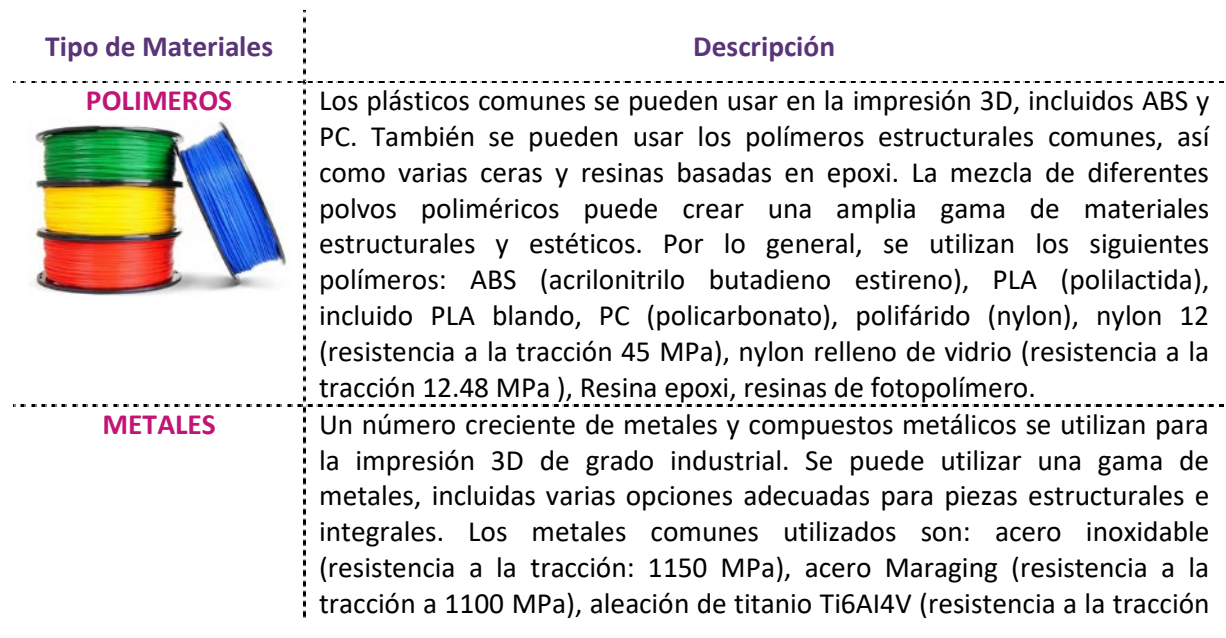

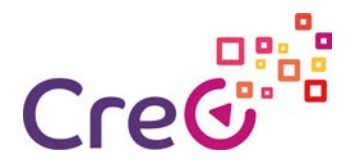

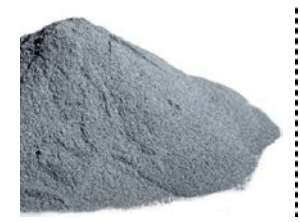

a 1150 MPa), aleación de cobalto y cromo Co28Cr6Mo (resistencia a la tracción a 1300 MPa), aleación de aluminio AlSi10Mg ( resistencia a la tracción 445 MPa), oro y plata.

#### **Tabla 2 – Los polímeros y metales son los materiales de impresión 3D más populares.**

#### <span id="page-12-0"></span>**1.2.3 FA areas de aplicación**

Cuando comenzaron los avances de la fabricación aditiva, nadie pensó que esta tecnología podría revolucionar la industria en la medida en que lo hizo. Si bien la razón principal de su

creación fue acelerar la creación rápida de prototipos, a lo largo de los años, se ha desarrollado más allá de esto, trayendo grandes beneficios, como la reducción del uso de materiales, la reducción de costos y la aceleración de la producción, a diferentes sectores.

La evolución de la impresión 3D ha visto un rápido crecimiento en el número de empresas que adoptan la tecnología FA. La impresión 3D es eficiente y altamente personalizable, y tiene aplicaciones potenciales

en una amplia gama de industrias. Las aplicaciones y los casos de uso varían según las industrias, y los sectores potenciales para la impresión 3D aumentan cada día (Imagen 8).

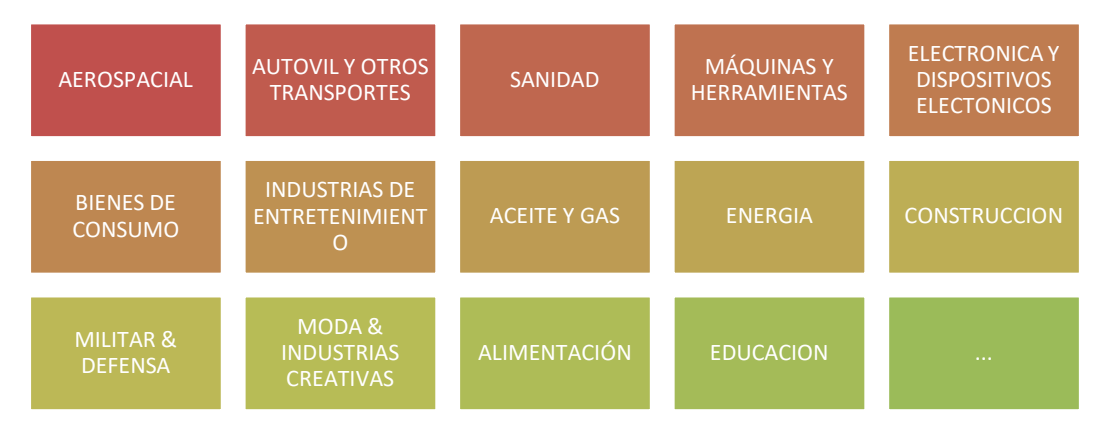

**Imagen 8 – Ejemplos de áreas de aplicación donde se está utilizando FA.**

El siguiente contenido destaca algunos ejemplos de las áreas más importantes que han adoptado con éxito la FA en los últimos años..

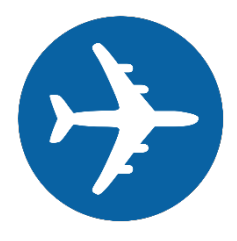

#### **Aeroespacial y defensa**

Las compañías aeroespaciales fueron algunas de las primeras en adoptar la fabricación aditiva. Existen algunos de los estándares de rendimiento más exigentes de la industria en este ámbito, que requieren que las piezas se mantengan en condiciones difíciles. Los ingenieros que diseñan y fabrican plataformas aeroespaciales comerciales y militares necesitan componentes dignos de vuelo hechos de materiales de alto rendimiento. La impresión 3D ofrece piezas complejas y consolidadas con alta resistencia. Menos material y diseños consolidados resultan en una reducción de peso general, uno de los factores más importantes en la fabricación para la industria aeroespacial. Los beneficios de la fabricación aditiva para las principales empresas y

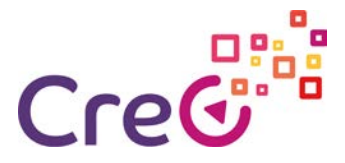

organizaciones continúan impulsando los diseños y aplicaciones innovadores para el mundo del vuelo. La impresión 3D para el sector aeroespacial no se limita a los prototipos. Las piezas reales y funcionales también se imprimen en 3D y se usan en aviones. Algunos ejemplos de piezas que se pueden producir con la impresión 3D incluyen conductos de aire (SLS), paneles de pared (FDM) e incluso componentes metálicos estructurales (LMD, DMD, WAFA), como turbinas, motores, aletas, fuselaje y repuestos. partes.

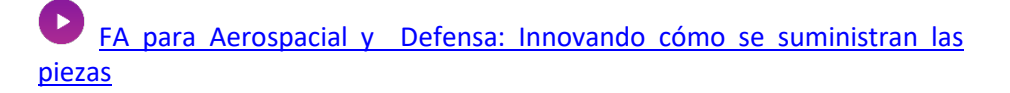

#### **Automovil y transporte**

La vida en el carril rápido significa resistencia a entornos difíciles como velocidades extremas y calor. La industria del transporte necesita piezas que resistan pruebas rigurosas y que sean lo suficientemente livianas como para evitar un arrastre innecesario. Con una amplia gama de materiales resistentes y de alta temperatura y tecnologías de fabricación aditiva, y la capacidad de construir geometrías muy complejas, las empresas de transporte solo están rascando la superficie de lo que se puede fabricar de manera aditiva para sus vehículos. Algunas de las aplicaciones que han transformado la industria incluyen trabajos de conductos complejos que no pueden fabricarse con métodos de fabricación convencionales, prototipos resistentes, modelos elastoméricos, rejillas, características interiores personalizadas y paneles grandes, componentes de motor y chasis, matrices de moldeo, plantillas, accesorios. y accesorios. Una de las aplicaciones más interesantes realizadas hoy es la oportunidad de reproducir piezas del mercado de accesorios para restaurar autos clásicos. Si bien la creación de prototipos sigue siendo la principal aplicación de la impresión 3D en la industria automotriz, las empresas encuentran cada vez más otros casos de uso, como herramientas. Además, las diversas compañías automotrices están comenzando a encontrar aplicaciones innovadoras de uso final para la impresión 3D, lo que indica un desarrollo emocionante para el sector.

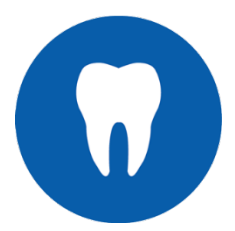

#### **Sanidad (medica y dental)**

La industria médica, que se está innovando rápidamente, está utilizando soluciones de fabricación aditiva para ofrecer avances a médicos, pacientes e instituciones de investigación. Los fabricantes médicos están utilizando la amplia gama de materiales de impresión 3D de alta resistencia y biocompatibles, desde rígidos a flexibles y opacos a transparentes, para personalizar diseños como nunca antes. Desde prototipos funcionales y modelos anatómicos reales hasta componentes de grado quirúrgico, la fabricación aditiva está abriendo la puerta a avances imprevistos para dispositivos que salvan vidas, como dispositivos de implantes ortopédicos, dispositivos dentales, modelos preoperatorios de tomografías computarizadas, personalizados guías de sierra y taladro, herramientas, recintos e instrumentación quirúrgica especializada. Actualmente, se estima que el sector médico y dental representa el 11% del mercado global de

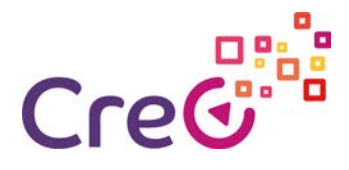

fabricación aditiva. La fortaleza central de la impresión 3D para este sector es su capacidad de brindar atención médica más personalizada, además de oportunidades para mejorar la planificación prequirúrgica y la innovación de dispositivos de conducción.

#### [Impresión 3D para aplicaciones sanitarias](https://www.youtube.com/watch?v=latqZ4UKtIA)

#### **Energía**

El éxito en el sector energético depende de la capacidad de desarrollar rápidamente componentes adaptados y de misión crítica que puedan soportar condiciones extremas. Los avances de la fabricación aditiva en la producción de componentes eficientes, bajo demanda, livianos y materiales amigables con el medio ambiente proporcionan respuestas para diversos requisitos y funciones de campo. Algunas aplicaciones clave que han surgido de las industrias de gas, petróleo y energía incluyen piezas de turbinas, como rotores, estatores y boquillas, componentes y modelos de herramientas de fondo de pozo, análisis de flujo de fluido / agua, piezas de medidores de flujo, modelos de motores de lodo, piezas de manómetros, componentes de válvulas de control, colectores de bomba y componentes de plataformas flotantes. Con el desarrollo de materiales metálicos resistentes a la corrosión para piezas personalizadas que pueden necesitar experimentar bajo el agua u otros entornos hostiles, no se sabe qué pueden lograr las principales compañías de energía con la fabricación aditiva.

#### **Industrial (Maquinaria y Herramienta)**

El sector de bienes industriales incluye la producción de componentes de maquinaria, herramientas y equipos utilizados en la fabricación de otros bienes. Con el aumento de los costos de producción y la digitalización de la fabricación, los OEM industriales deben evolucionar constantemente para mantener la agilidad operativa y mantener los costos bajos. Por lo tanto, los fabricantes recurren cada vez más a la impresión 3D para mantenerse ágiles, receptivos e innovadores. El desarrollo de nuevos materiales de impresión 3D con alta resistencia al calor y rigidez, combinados con la capacidad de crear piezas personalizadas rápidamente y a bajo costo, impulsaron la impresión 3D para encontrar múltiples aplicaciones en torno a las herramientas industriales. La capacidad de imprimir ayudas de fabricación en 3D, como el ensamblaje de plantillas, medidores, guías, accesorios y piezas de repuesto, abre una nueva gama de posibilidades para los fabricantes de productos industriales. Además de plantillas y accesorios, la impresión 3D está revolucionando la producción de herramientas duras como moldes, utilizados en moldeo por inyección y fundición a presión. Ahora, en su lugar, se pueden usar tecnologías de impresión 3D de metal como DMLS o SLM, lo que permite a las empresas de fabricación de herramientas no solo reducir el desperdicio de material sino también mejorar la funcionalidad de un molde. Esto se puede lograr integrando canales de enfriamiento de forma más compleja dentro del diseño, mejorando sustancialmente las características de enfriamiento de un molde.

[Impresión 3D para maquinaria y lineas de producción](https://www.youtube.com/watch?v=4PKv0vP6t-Q) 

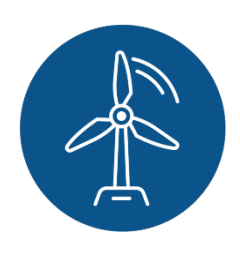

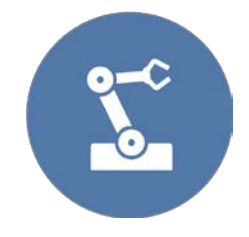

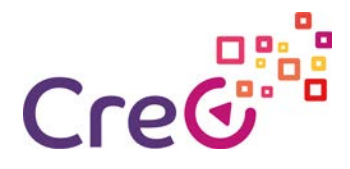

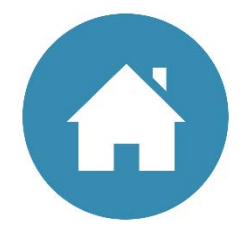

#### **Productos de consumo**

Para los diseñadores, artistas gráficos y teFAs de marketing, el tiempo que lleva formar una idea y entregarla al mercado lo es todo. Parte de ese tiempo es simular la apariencia del producto final durante las revisiones de diseño para demostrar ideas a las partes interesadas clave. Los fabricantes de productos de consumo han adoptado la impresión 3D para ayudar a desarrollar iteraciones y ajustar rápidamente el diseño. La impresión 3D es excelente para producir productos electrónicos de consumo detallados al inicio del ciclo de vida del desarrollo del producto con una estética y funcionalidad realistas. Los artículos deportivos se han beneficiado de las primeras iteraciones entregadas rápidamente y con detalles finos. Otras aplicaciones exitosas incluyen accesorios y disfraces de entretenimiento, modelos y sets livianos y modelos arquitectónicos finamente detallados. A medida que la tecnología de impresión 3D avanza en velocidad y volumen de construcción, más productos de consumo pueden recurrir a la fabricación aditiva para sus demandas de gran volumen. En comparación con las industrias pioneras como la aeroespacial y médica, la adopción de la fabricación aditiva dentro de la industria de bienes de consumo todavía es relativamente joven. Sin embargo, los beneficios de una mayor personalización, un tiempo de comercialización y un desarrollo de productos más rápidos son cada vez más reconocidos por la industria. Una nueva libertad de diseño para las industrias creativas, incluida la arquitectura, la joyería y el entretenimiento, donde se requieren artículos muy complejos y personalizados. Bisagras vivas, piezas entrelazadas, paredes delgadas y objetos huecos son posibles para piezas personalizadas. Los metales se pueden terminar utilizando una serie de procesos para obtener el máximo efecto visual.

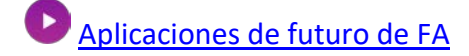

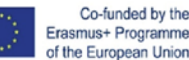

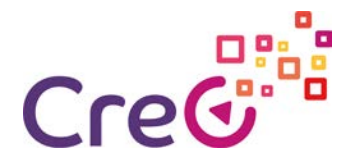

#### <span id="page-16-0"></span>**1.3Software para impression 3D**

Para cada etapa del flujo de trabajo de impresión 3D, se necesita una herramienta de software específica para pasar del archivo CAD al objeto de impresión real (Imagen 9).

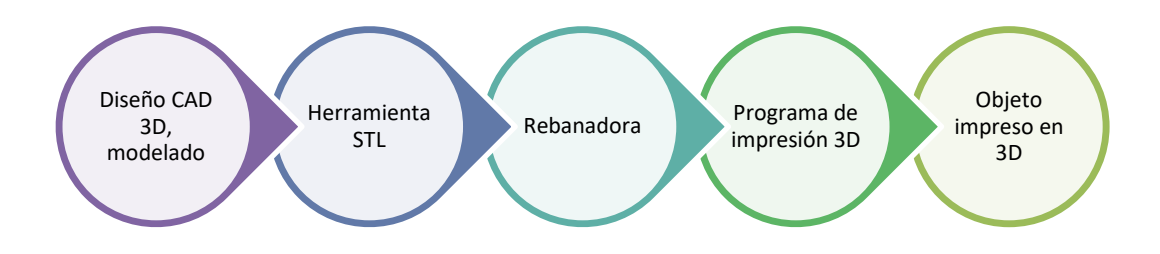

**Imagen 9 – Flujo de trabajo de impresión 3D y software respectivo.**

El flujo de trabajo de impresión 3D generalmente consta de cuatro tipos principales de software, que hacen su trabajo en serie y hacen posible la impresión 3D:

• **Software de diseño 3D:** diseño de modelos CAD en 3D en la computadora;

El software CAD es una herramienta importante para arquitectos, ingenieros, animadores y diseñadores gráficos profesionales. Un modelo CAD contendrá datos como propiedades del material, dimensiones, tolerancia e información específica del proceso de fabricación. Además, muchas aplicaciones CAD ahora ofrecen capacidades avanzadas de renderizado y animación para visualizar mejor el diseño del producto. Lo más importante es la facilidad de interacción e integración en el proceso de impresión 3D. Esencialmente, esta es la capacidad de generar modelos 3D que se pueden transformar en instrucciones para la impresión 3D. La forma más común de lograr esto es guardar el modelo en lo que se conoce como un archivo STL (un acrónimo de STereoLithography). En su mayor parte, el software de modelado debe tener un equilibrio óptimo entre características, simplicidad y precio.

Software de archivos STL: herramienta de visualización, edición y reparación para solucionar problemas en archivos .stl;

STL es el formato de archivo estándar de la industria que todas las impresoras 3D entienden. Utiliza triángulos para representar las superficies externas e internas de un objeto 3D sólido. Un archivo STL no se imprime automáticamente en 3D. Pequeños errores en la fase de diseño pueden dificultar la impresión 3D con fallas importantes. Los errores de diseño más comunes, como huecos en mallas, geometría no múltiple, superficies flotantes, paredes delgadas e incluso tamaños de archivo grandes, pueden provocar impresiones erróneas e impresiones fallidas. Hay una variedad de herramientas de reparación de STL que ayudarán a identificar los problemas e incluso a arreglar los modelos para una impresión exitosa.

- **Software de rebanador.**  corta el modelo 3D en cientos o miles de capas 2D planas y proporciona instrucciones a la impresora sobre cómo imprimir cada capa;
- A través del proceso de corte del archivo STL, el diseño 3D se divide en capas planas bidimensionales que la impresora imprimirá en una pila. El número de cortes generados depende tanto del diseño como de la impresora 3D. Además, el proceso de corte podría agregar material de soporte para las partes del diseño que

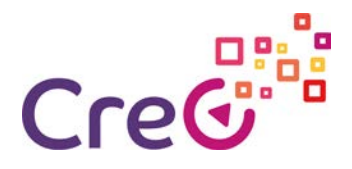

sobresalen de las capas impresas inferiores. Es posible permitir que el software agregue automáticamente material de soporte o el usuario puede elegir manualmente agregar soportes. Además de cortar en rodajas, el software puede ofrecer la posibilidad de colocar la ubicación del trabajo de impresión en relación con la cama de impresión. Las características adicionales permiten cambiar su tamaño, establecer la resolución de impresión y ajustar la temperatura y velocidad del cabezal de impresión. Después de cortar, se obtendrá un archivo listo para imprimir en formato de código G.

• **software host de impresora 3D** - conecta la computadora a la impresora 3D y maneja todas las comunicaciones entre los dos dispositivos. También le permite controlar el proceso de impresión y cambiar la configuración en tiempo real.

La Tabla 3 enumera la mayoría del software de impresión 3D gratuito disponible (gratis para estudiantes, educadores y proyectos de código abierto).

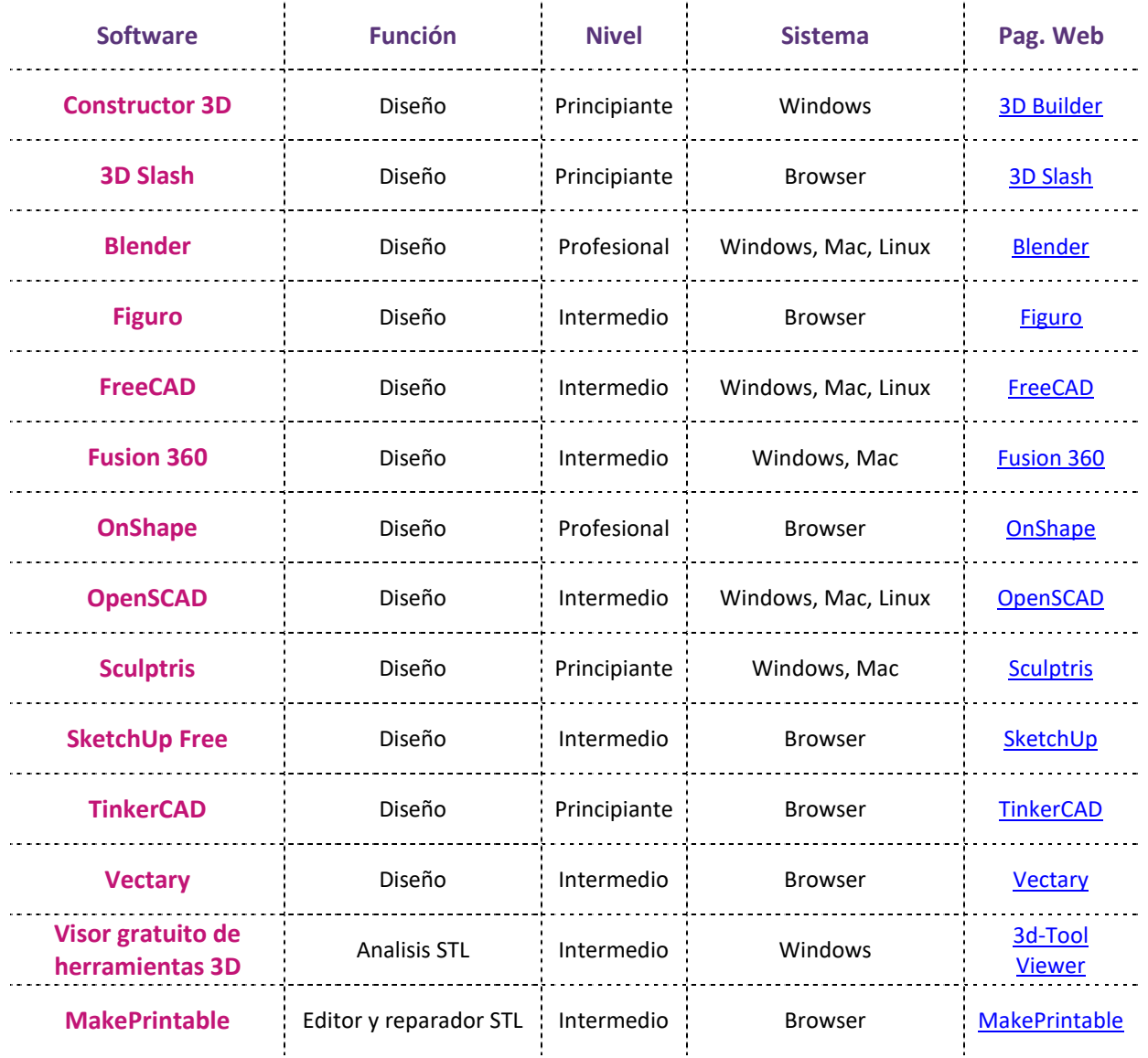

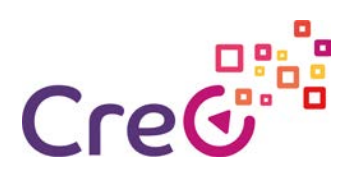

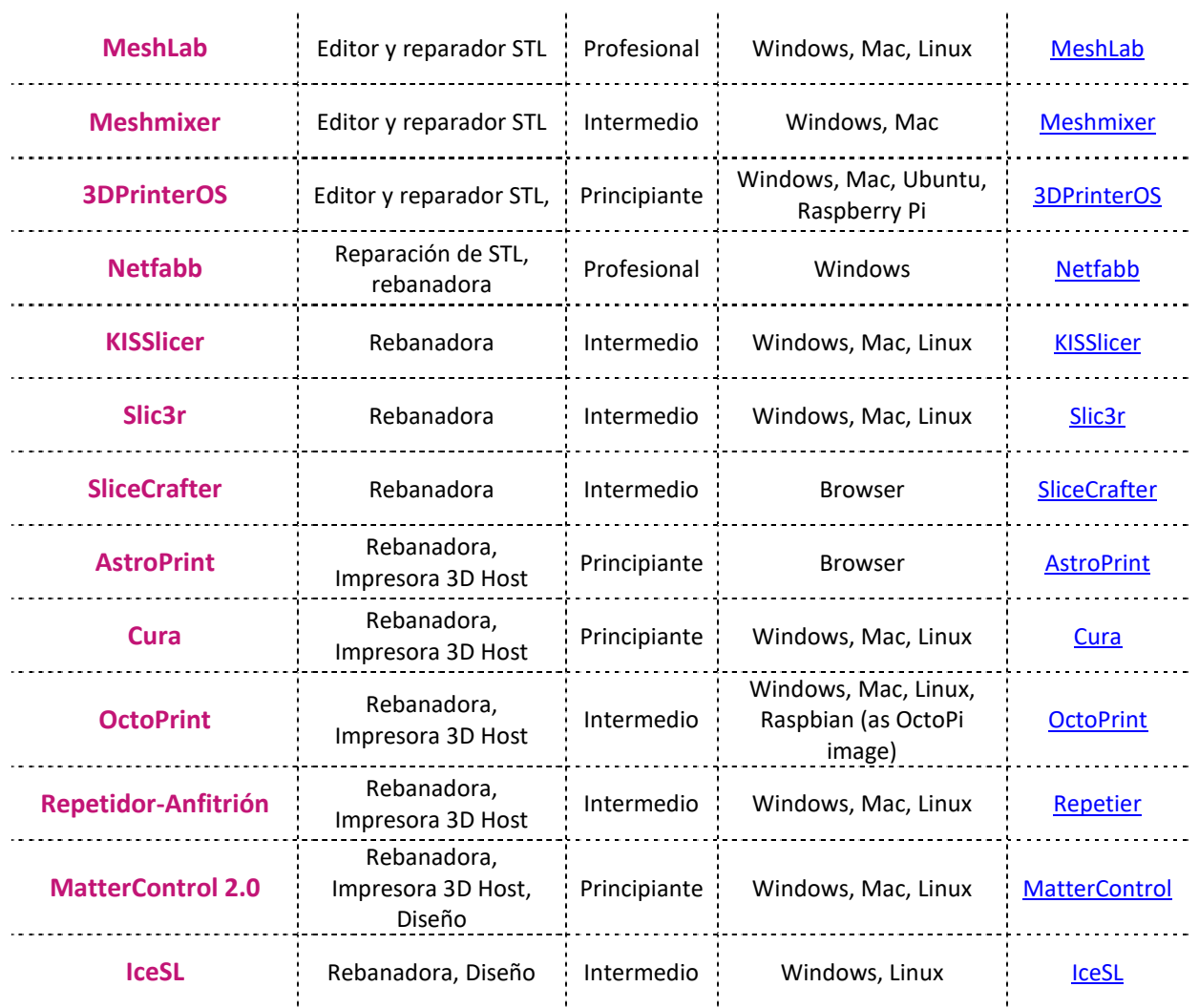

**Tabla 3 – Software de Impresión 3D (fuente: all3dp.com).**

**O** Impresión 3D y taller de modelado

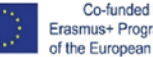

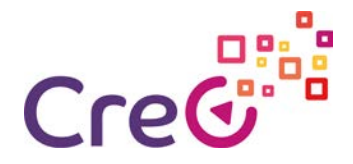

#### <span id="page-19-0"></span>**1.4 Ventajas y desventajas de la impresión FA y 3D en la Industria 4.0**

El potencial de la impresión FA y 3D como nueva tecnología es incalculable. Es una tecnología que está cambiando el mundo tal como lo conocemos. El número de aplicaciones basadas en FA está creciendo día a día y el potencial completo de la tecnología aún está siendo explorado. Aunque la impresión FA y 3D tiene numerosos beneficios y ventajas, como cualquier otra tecnología nueva o reciente, FA todavía se está desarrollando, y también existen ciertas limitaciones o desventajas..

#### <span id="page-19-1"></span>**1.4.1 Ventajas de la FA y la impression 3D**

Los procesos de FA han recibido gran atención en las últimas dos décadas, debido a las ventajas que pueden aportar a los negocios de fabricación. Dichas ventajas están ampliamente relacionadas con un impacto positivo en el ciclo de vida del producto, ya sea en las fases de fabricación, uso o eliminación. Por lo tanto, FA contrasta con la fabricación tradicional donde, por ejemplo, usando diferentes herramientas, el material se elimina (o se sustrae) de un bloque de material hasta que se logra la forma o parte final, algo que se llama fabricación sustractiva. Los fabricantes ven la FA como una alternativa viable en los casos en los que actualmente se utilizan mecanizado CNC, moldeo por inyección o fundición de inversión.

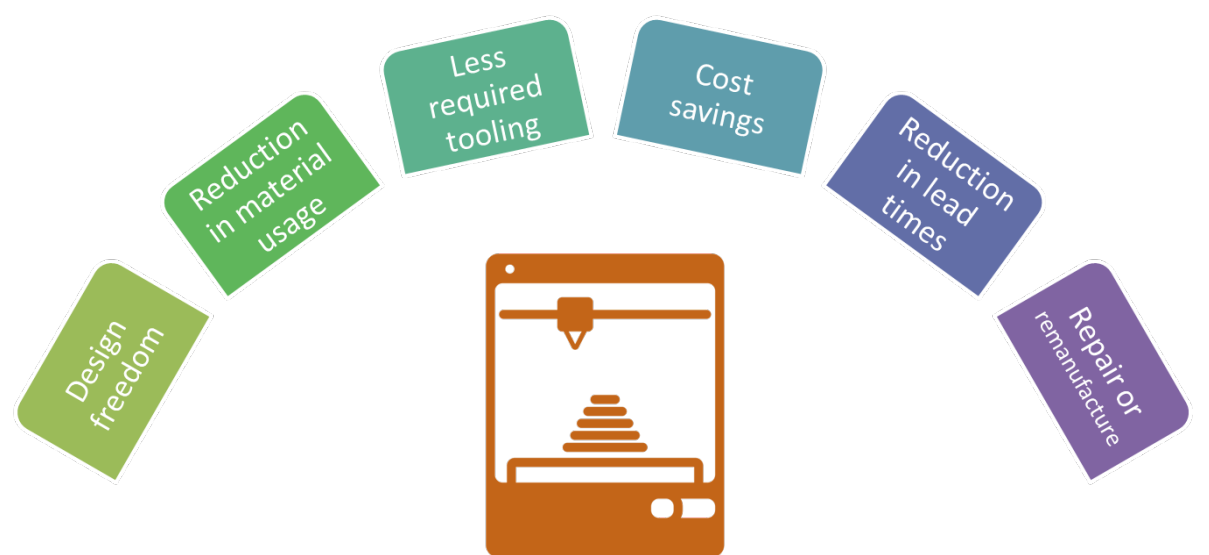

**Imagen 10 – Principales ventajas de la FA y la Impresión 3D** 

Algunas de las muchas ventajas de FA incluyen (Imagen 10):

- **Libertad de diseño** mayor libertad de diseño (capacidad de crear formas y geometrías complejas previamente inalcanzables como caminos internos, huecos y estructuras), lo que lleva a una mayor funcionalidad de piezas o sistemas, así como a un ahorro de peso, que requiere menos material debido a diseños de alta eficiencia;
- **Reducción en el uso de materiales.**  mejora la sostenibilidad de la parte general debido a la reducción del uso de material (material de desperdicio mínimo) y mejora las partes al hacerlas más livianas y fuertes;

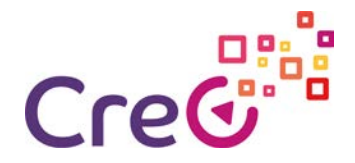

- **Herramientas menos necesarias**  personalización masiva debido a una producción basada en herramientas insignificantes o menos requeridas (matrices, moldes, etc.);
- **Ahorro de costes**  ahorro de costos en comparación con los métodos de fabricación convencionales y también a través de una reducción en los costos no recurrentes;
- **Reducción de los plazos de entrega.**  producción más rápida y reducción de tiempos de entrega (desde CAD directamente a producción, sin herramientas);
- **Reparación o remanufactura**  reproducción de piezas obsoletas (de lo contrario no disponibles como repuesto), lo que permite una vida útil económica prolongada del equipo de producción.

[Beneficios de la Fabricación Aditiva](https://www.youtube.com/watch?v=t3mm3IPMwk0)

#### <span id="page-20-0"></span>**1.4.2 Desventajas de FA e Ipresión 3D**

Si bien la fabricación aditiva tiene un gran potencial, sigue siendo una tecnología relativamente nueva y existen áreas clave para mejorar y considerar al adoptar la tecnología. FA no siempre es la elección correcta para el desarrollo de productos. Las máquinas 3D siguen siendo potencialmente peligrosas y derrochadoras. Además, sus impactos económicos, políticos, sociales y ambientales no han sido totalmente estudiados.

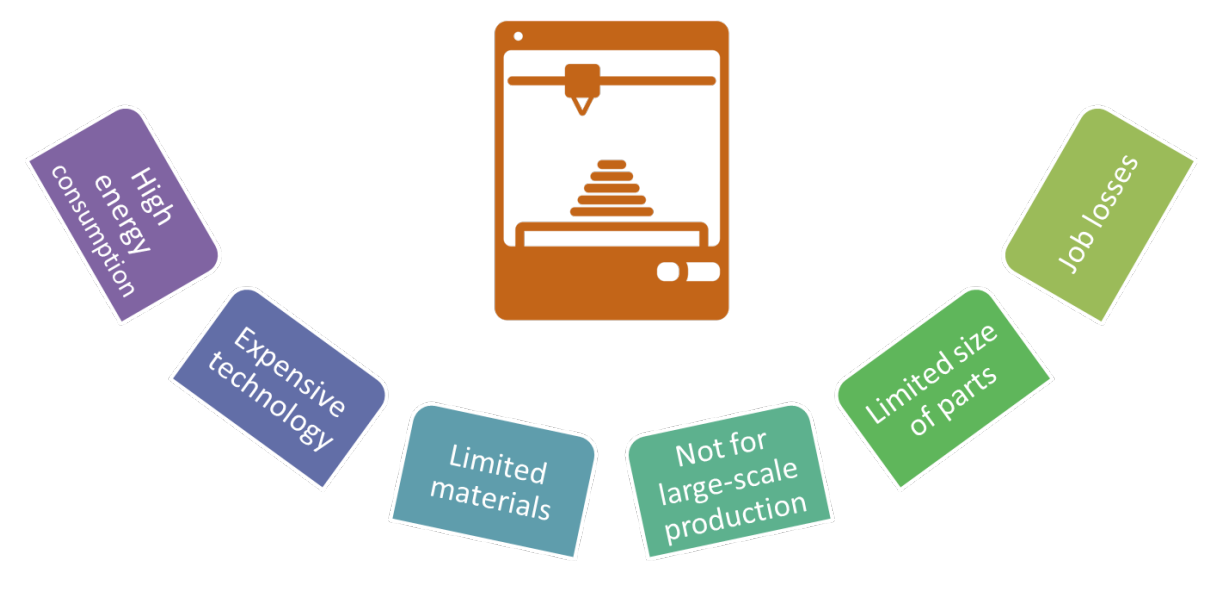

**Imagen 11 – Limitaciones de la FA y la impression 3D.**

Algunas limitaciones o desventajas de FA son las siguientes (Imagen 11):

- **Alto consumo de energía:**  Según algunos estudios de investigación, las impresoras 3D consumen mucha más energía que la fabricación tradicional. Desde este punto de vista, la impresión 3D es más adecuada para pequeños lotes de producción;
- **Tecnología cara** El costo de los equipos y materiales de impresión de FA hace que la tecnología sea costosa, especialmente para los metales. Sin embargo, con la expansión de la tecnología, los precios se reducen cada día.;

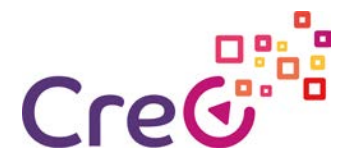

- **Materiales limitados** Si bien la impresión 3D es un avance importante en la fabricación, el material que se puede utilizar aún es limitado. Sin embargo, muchos materiales nuevos se están desarrollando todos los días para muchos sectores industriales;
- **No apto para la producción a gran escala.**  La tecnología FA está más indicada para producciones individuales o de lotes pequeños a medianos. Aún así, las líneas piloto industriales se están probando para que la FA sea adecuada en ciertos casos para la producción en masa;
- **•Tamaño limitado de piezas**  El tamaño de los componentes que se pueden producir generalmente se limita al tamaño de la máquina. La excepción se aplica a las técnicas donde los manipuladores, como los robots, permiten fabricar piezas muy grandes;;
- **Pérdidas de empleo ;**  Con la tecnología de impresión 3D es posible hacer diseños y prototipos en cuestión de horas, ya que utiliza un solo paso. Elimina muchas etapas que se utilizan en la fabricación tradicional y, como resultado, la adopción de la impresión 3D puede disminuir los trabajos de fabricación. Sin embargo, al mismo tiempo, FA, como nueva tecnología, necesita personas capacitadas con nuevas habilidades para ser calificados para nuevos trabajos de FA.
- Otras limitaciones generalmente se señalan a FA, como la precisión del acabado superficial, las emisiones nocivas de los procesos y la falta de estandarización. Al igual que con cualquier tecnología emergente, la impresión FA y 3D todavía tiene que ser mejorada y explorada en todo su potencial.

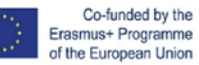

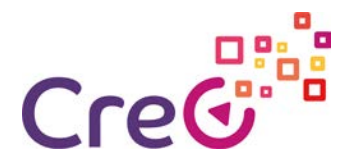

## <span id="page-22-0"></span>**Referencias**

3D Hubs. (2018). *What is 3D printing? The definitive guide | 3D Hubs*. [online] Available at: https://www.3dhubs.com/guides/3d-printing [Accessed 29 Jun. 2019].

3D Printing Industry. (2019). *The Free Beginner's Guide - 3D Printing Industry*. [online] Available at: https://3dprintingindustry.com/3d-printing-basics-free-beginners-guide#01 basics [Accessed 29 Jun. 2019].

3Dnatives. (2019). *Additive Manufacturing: Applications by sector - 3Dnatives*. [online] Available at: https://www.3dnatives.com/en/applications-by-sector/ [Accessed 29 Jun. 2019].

All3DP. (2019). *Best 3D Printing Software Tools in 2019 (All Are Free) | All3DP*. [online] Available at: https://all3dp.com/1/best-free-3d-printing-software-3d-printer-progrFA/ [Accessed 29 Jun. 2019].

FAFG. (2019). *Industrial Applications of 3D Printing: The Ultimate Guide - FAFG*. [online] Available at: https://FAfg.ai/industrial-applications-of-3d-printing-the-ultimate-guide [Accessed 29 Jun. 2019].

Bangera, J. (2016). *The Ultimate Guide to 3D Printing and 3D Printers - Inkjet Wholesale Blog*. [online] Inkjet Wholesale Blog. Available at: https://blog.inkjetwholesale.com.au/featured/comprehensive-guide-3d-printing-3dprinters/ [Accessed 29 Jun. 2019].

Bangera, J. (2016). *What Are The Advantages Of 3D Printing? - Inkjet Wholesale Blog*. [online] Inkjet Wholesale Blog. Available at: https://blog.inkjetwholesale.com.au/3dprinting/advantages-3d-printing/ [Accessed 29 Jun. 2019].

Bangera, J. (2016). *What Are The Disadvantages Of 3D Printing? - Inkjet Wholesale Blog*. [online] Inkjet Wholesale Blog. Available at: https://blog.inkjetwholesale.com.au/3dprinting/disadvantages-3d-printing/ [Accessed 29 Jun. 2019].

GE Additive. (2019). *What is Additive Manufacturing?*. [online] Available at: https://www.ge.com/additive/additive-manufacturing [Accessed 29 Jun. 2019].

GE Additive. (2019). *Additive Manufacturing Processes*. [online] Available at: https://www.ge.com/additive/additive-manufacturing/information/additive-manufacturingprocesses [Accessed 29 Jun. 2019].

Hybrid Manufacturing Technologies. (2019). *Hybrid Manufacturing Resources*. [online] Available at: http://www.hybridmanutech.com/resources.html [Accessed 29 Jun. 2019].

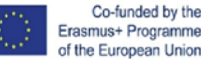

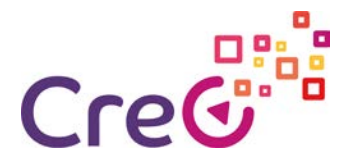

Koslow, T. (2017). *Additive Manufacturing Technologies: Introduction & Overview | All3DP*. [online] All3DP. Available at: https://all3dp.com/1/additive-manufacturing-technologiesguide/ [Accessed 30 Jun. 2019].

Lboro.ac.uk. (2019). *Materials | Additive Manufacturing Research Group | Loughborough University*. [online] Available at: https://www.lboro.ac.uk/research/FArg/about/materials/ [Accessed 29 Jun. 2019].

Lboro.ac.uk. (2019). *The 7 categories of Additive Manufacturing | Additive Manufacturing Research Group | Loughborough University*. [online] Available at: https://www.lboro.ac.uk/research/FArg/about/the7categoriesofadditivemanufacturing/ [Accessed 29 Jun. 2019].

Pearson, A. (2018). *10 Advantages of 3D Printing*. [online] 3D Insider. Available at: https://3dinsider.com/3d-printing-advantages/ [Accessed 29 Jun. 2019].

Pearson, A. (2018). *10 Disadvantages of 3D Printing Technology*. [online] 3D Insider. Available at: https://3dinsider.com/3d-printing-disadvantages/ [Accessed 29 Jun. 2019].

Renishaw. (2019). *Renishaw: Industries*. [online] Available at: https://www.renishaw.com/en/industrial-applications-of-renishaw-metal-additivemanufacturing-technology--15256 [Accessed 29 Jun. 2019].

Silbernagel, C. (2018). *Additive Manufacturing 101: What is it? - Canada Makes*. [online] Canada Makes. Available at: http://canadFAakes.ca/additive-manufacturing-101 [Accessed 29 Jun. 2019].

Stratasys. (2019). *3D Printing & Additive Manufacturing Services | Stratasys Direct*. [online] Available at: https://www.stratasysdirect.com/resources/tutorials/what-is-3d-printing [Accessed 29 Jun. 2019].

Stratasys. (2019). *5 Unstoppable Industries Using Additive Manufacturing | Stratasys Direct*. [online] Available at: https://www.stratasysdirect.com/manufacturing-services/3dprinting/unstoppable-industries-using-additive-manufacturing [Accessed 29 Jun. 2019].

V., C. (2019). *Top 10 Best CAD Software for All Levels - 3Dnatives*. [online] 3Dnatives. Available at: https://www.3dnatives.com/en/top10-cad-software-180320194/ [Accessed 29 Jun. 2019].

Watkin, H. (2019). *How to 3D Print a NFAe Tag Using Tinkercad | All3DP*. [online] All3DP. Available at: https://all3dp.com/how-to-3d-print-a-nFAe-tag-using-tinkercad/ [Accessed 29 Jun. 2019].

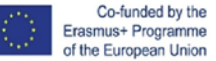